### **BAB III**

## **METODE PENELITIAN**

### **3.1 Desain Penelitian**

Desain Penelitian merupakan suatu pedoman untuk melakukan suatu penelitian melalui suatu instrumen pengambilan data, penentuan sampel, pengumpulan data serta analisis data. Seperti yang dikemukakan oleh Nasution (2009, hlm. 23) mengemukakan bahwa "Desain penelitian merupakan rencana tentang cara mengumpulkan dan menganalisis data agar dapat dilaksanakan secara ekonomis serta serasi dengan tujuan penelitian itu."

Menurut Suharsimi Arikunto (2010, hlm. 22) langkah-langkah penelitian adalah sebagai berikut:

- 1. Memilih masalah
- 2. Studi pendahuluan
- 3. Merumuskan masalah
- 4. Merumuskan anggapan dasar
- 5. Merumuskan Hipotesis
- 6. Memilih pendekatan
- 7. Menentukan variabel dan sumber data
- 8. Menentukan dan menyusun instrumen
- 9. Mengumpulkan data
- 10. Analisis data
- 11. Menarik kesimpulan
- 12. Menulis laporan

Dilihat pemaparan diatas dapat di simpulkan bahwa dengan adanya desain penelitian atau rancangan penelitian, maka akan memudahkan peneliti dalam melaksanakan penelitian dan mencapai tujuan yang diharapkan dari penelitianya. Desain penelitian merupakan suatu gambaran atau pola penelitian yang akan dilaksanakan. Dengan adanya desain penelitian ,maka tingkat efektifitas dan efisieni akan optimal

27 Fanny Fitrah Juliawaty *PENGARUH IKLIM ORGANISASI TERHADAP DISIPLIN KERJA PEGAWAI DI PUSAT PENGEMBANGAN DAN PEMERDAYAAN PENDIDIK DAN TENAGA KEPENDIDIKAN ILMU PENGETHUAN ALAM BANDUNG*

# **3.2 Metode Penelitian**

Metode Penelitian merupakan suatu cara untuk mengumpulkan data, kemudian mengolahnya sehingga mendapatkan data yang dapat memecahkan masalah yang diajukan dalam sebuah penelitian .

Menurut Sugiyono (2012, hlm. 24) secara umum metode penelitian diartikan sebagai cara ilmiah untuk mendapatkan data dengan tujuan dan kegunaan tertentu, selain itu juga metode penelitian dapat diartikan sebagai rangkaian kegiatan pelaksanaan penelitian yang didasari dari asumsi - asumsi dasar, pandangan – pandangan filosofi dan ideologi pernyataan isu yang dihadapi.

Sugiyono (2012, hlm. 3) juga mengemukakan bahwa metode penelitian administrasi atau manajemen dapat diartikan sebagai cara ilmiah untuk mendapatkan data yang valid dengan tujuan dapat ditemukan, dibuktikan, dan dikembangkan suatu pengetahuan tertentu sehingga pada gilirannya dapat digunakan untuk memahami, memecahkan, dan mengantisipasi masalah dalam bidang administrasi dan manajemen.

Berdasarkan permasalahan yang akan diteliti dalam penelitian ini maka metode penelitian yang paling tepat digunakan dalam penelitian ini adalah metode deskriptif dengan pendekatan kuantitatif yang didukung dengan studi kepustakaan.

## **3.2.1 Metode Deskriptif**

Metode Deskriptif merupakan metode penelitian dengan pengumpulan data yang digunakan untuk mengetes pertanyaan penelitian atau hipotesis yang berkaitan dengan keadaan dan kejadian sekarang. Hal tersebut sebagaimana dikemukakan oleh Sugiyono (2011, hlm. 35) bahwa "Penelitian deskriptif adalah sebuah penelitian yang bertujuaan untuk memberikan atau menjabarkan suatu keadaan atau fenomena yang terjadi saat ini dengan menggunakan prosedur ilmiah untuk menjawab masalah secara aktual."

Dengan digunakannya metode penelitian deskriptif ini, diharapkan dapat menghasilkan informasi yang tepat dan gambaran mengenai pengaruh iklim organisasi terhadap disiplin kerja pegawai di Pusat Pengembangan dan Pemerdayaan Pendidik dan Tenaga Kependidikan Ilmu Pengetahuan Alam Bandung.

# **3.2.2 Pendekatan Kuantitatif**

Pendekataan Kuantitatif menurut Sugiyono (2013, hlm. 35) mengemukakan bahwa "Metode penelitian kuantitatif adalah metode penelitian yang berlandaskan pada filsafat positivisme, digunakan untuk meneliti pada populasi atau sampel tertentu, pengumpulan data menggunakan instrumen penelitian, analisis data bersifat kuantitatif statistik dengan tujuan untuk menguji hipotesis yang telah ditetapkan."

Pendekatan kuantitatif ini digunakan untuk mengetahui seberapa besar dari variabel X yang diteliti yaitu Iklim Organisasi terhadap variabel Y yang diteliti yaitu Disiplin Kerja Pegawai dengan cara mengukur dan menghitung apa saja yang menjadi indikator-indikator variabel penelitian melalui sistem perhitungan yang menggunakan statistika.

#### **3.3 Pertisipan dan Lokasi Penelitian**

### **3.3.1 Pertisipan**

Partisipan dalam penelitian ini merupakan pendukung penting dalam penelitinan. Dalam penelitian ini peneliti sebagai pengamat partisipan, artinya dalam proses pengumpulan data peneliti mengadakan pengamatan, pengambilan data yang berupa angket hingga mendengarkan secermat mungin sampai pada yang sekecil-kecilnya mungkin.

Partisipan dalam penelitian ini adalah Para Pegawai PNS di Pusat Pengembangan dan Pemerdayaan Pendidik dan Tenaga Kependidikan Ilmu Pengetahuan Alam Bandung.

# **3.3.2 Lokasi Penelitian**

Lokasi penelitian merupakan tempat pelaksanaan penelitian tersebut dilakukan atau bisa dikatakan sebagai tempat sumber data yang akan peneliti cari dalam melaksanakan penelitian. Sesuai dengan judul penelitian, maka yang menjadi tempat atau lokasi penelitian ini dilaksanakan yaitu di Pusat Pengembangan dan Pemerdayaan Pendidik dan Tenaga Kependidikan Ilmu Pengetahuan Alam Bandung.

# **3.4 Populasi dan Sampel Penelitian**

# **3.4.1 Populasi Penelitian**

Populasi merupakan kumpulan dari keseluruhan pengukuran, objek, atau individu yang sedang dikaji. Sesuai dengan pendapat yang dikemukakan oleh Sugiono (2012, hlm. 49) mengemukakan bahwa "Populasi diartikan sebagai wilayah generasi yang terdiri dari objek/subjek yang mempunyai kualitas dan karakteristik tertentu yang ditetapkan oleh peneliti untuk dipelajari dan kemudian ditarik kesimpulannya." Sedangkan menurut Arikunto (2010, hlm. 173) dijelaskan bahwa "Populasi adalah keseluruhan subjek penelitian."

Permasalahan pokok dalam penelitian ini adalah seberapa besar pengaruh iklim oranisasi terhadap disiplin kerja pegawai. Maka, yang dijadikan populasi oleh peneliti adalah para pegawai PNS di Pusat Pengembangan dan Pemerdayaan Pendidik dan Tenaga Kependidikan Ilmu Pengetahuan Alam Bandung yang berjumlah 146 orang. Dibawah ini adalah tabel populasi penelitian yang akan dilaksanakan:

# **Tabel 3.1**

### **Daftar Populasi Penelitian**

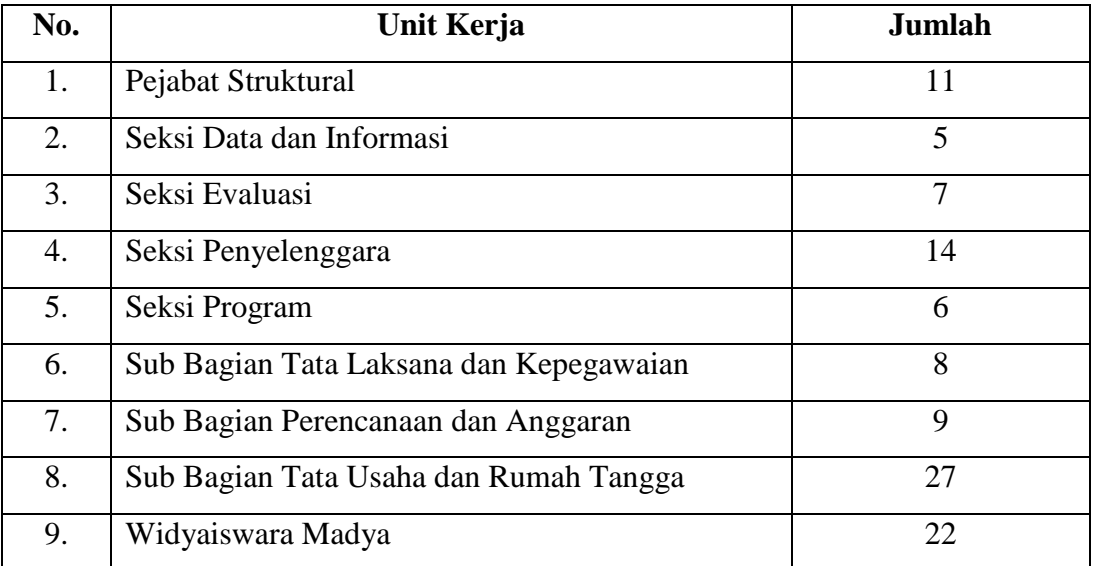

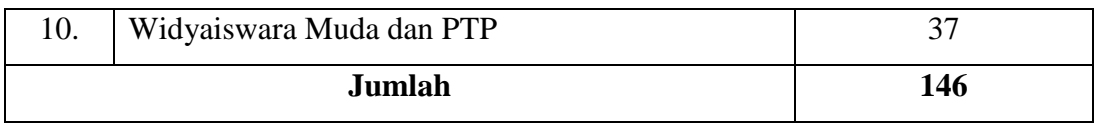

### **3.4.2 Sampel Penelitian**

Menurut Sugiono (2012, hlm. 49) mengemukakan bahwa "Sampel merupakan sebagian dari populasi tersebut." Dalam mengambil sampel pada populasi harus memperhatikan teknik- teknik yang benar pada pengambilan sampel berdasarkan data-data yang dapat mewakili populasi secara menyeluruh. Agar apa yang hasil yang diinginkan bisa sesuai.

Adapun teknik pengambilan sampel yang digunakan penelitian ini yaitu *Probability Sampling. Probability Sampling* menurut Sugiono (2011, hlm. 120) mengemukakan bahwa "Teknik pengambilan sampel yang memberikan peluang yang sama bagi setiap unsur (anggota) populasi untuk menjadi anggota sampel, dengan cara pengambilan sampling dengan cara simple random sampling."

Dengan jumlah populasi sebanyak 146 pegawai (responden), maka teknik sampeling dalam penelitian ini menggunakan teknik *Sampel Random Sampling*  atau sampel secara acak. Dengan memfokuskan pada pegawai yang berstatus Pegawai Negeri Sipil (PNS).

Rumus yang digunakan dalam menentukan sampel yang akan dijadikan objek dalam penelitian ini adalah rumus menurut Akdon dan Sahlan (2005, hlm. 107) yaitu:

$$
n=\frac{N}{N \cdot d^2+1}
$$

Keterangan:

*N =* Jumlah Populasi

*n =* Ukuran sampel minimal

 $d$  = Presisi

1 = Angka Konstan

Selanjutnya disebutkan bahwa presesi merupakan kesalahan baku atau standar eror. Biasanya besarnya presisi pada penelitian bidang-bidang sosial yaitu antara 5% sampai 10%.

$$
n=\frac{N}{N \cdot d^2+1}=\frac{146}{146.0, 1^2+1}=59, 3
$$

Dari perhitungan tersebut maka dapat disimpulkan banyaknya responden untuk penelitian ini adalah 59 responden. Dari responden yang didapat kemudian dicari untuk pengambilan responden dari tiap unit sekolah dengan rumus berikut:

$$
n_1=\frac{N_1}{N.n}
$$

Keterangan:

 $N_1$  = jumlah resonden untuk tiap pegawai

 $n =$  jumlah sampel responden

*N =* jumlah seluruh responden pada populasi

# **Tabel 3.2**

#### **Penentuan Besaran Sampel**

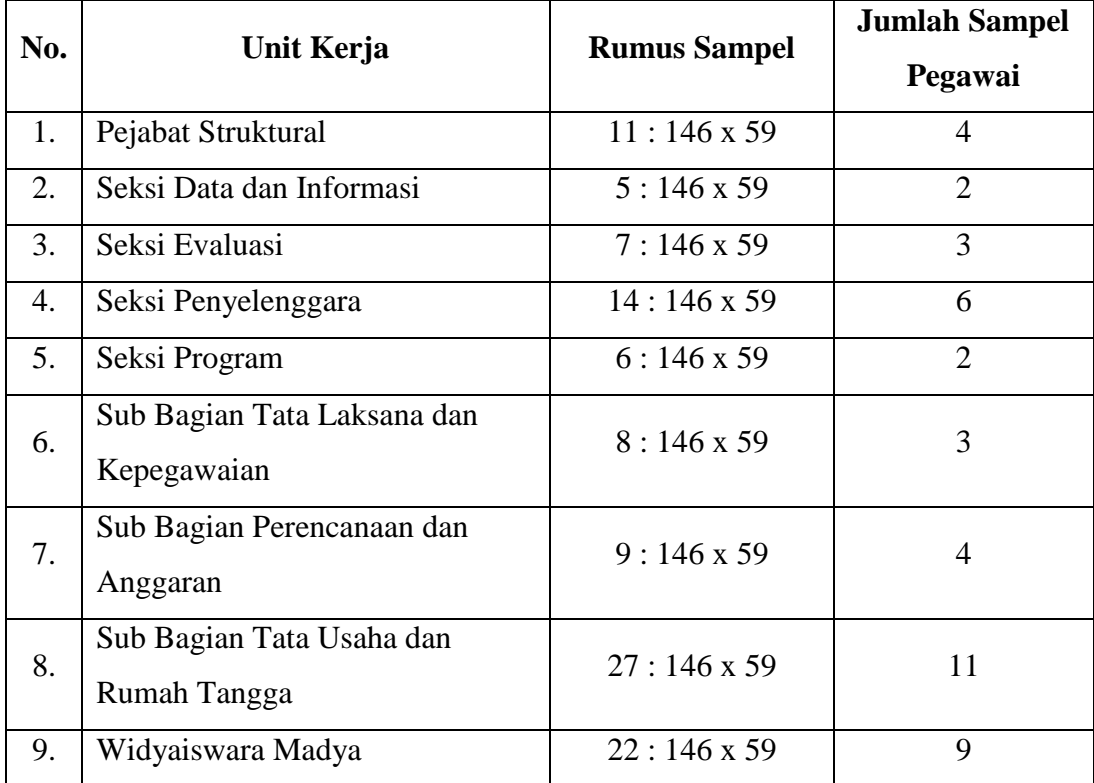

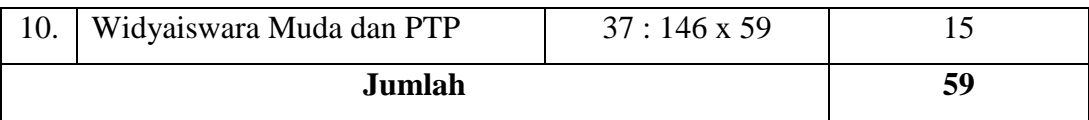

## **3.5 Instumen Penelitian**

Sugiono (2012, hlm. 59) mengemukakan bahwa "Instrumen penelitian digunakan sebagai alat pengumpulan data yang dapat berbentuk test, angket/kuesioner, pedoman wawancara atau observasi." Sebelum digunakan untuk pengumpulan data, instrumen penelitian ini harus terlebih dahulu diuji validitas dan reabilitasnya karena kualitas instrumen penelitian berkenaan dengan validitasi dan reabilitas instrumen yang digunakan untuk mengumpulkan data.

Dalam penelitian ini terdapat dua instrumen yang sesuai dengan jumlah variabel penelitian sebagai berikut:

- 1. Instrumen untuk mengukur Iklim Organisasi, dan
- 2. Instrumen untuk mengukur Disiplin Kerja Pegawai

#### **3.5.1 Variabel Penelitian dan Sumber Data Penelitian**

Menurut Sugiono (2012, hlm. 38) mengemukakan bahwa "Variabel penelitian adalah segala sesuatu yang berbentuk apa sajayang ditetapkan oleh peneliti untuk dipelajari sehingga diperoleh informasi tentang hal tersebut, kemudian ditarik kesimpulan."

Berdasarkan pengertian diatas dapat di simpulkan bahwa dalam penelitian ini terdapat dua variabel yaitu variabel X (Iklim Organisasi) dan variabel Y (Disiplin Kerja Pegawai). Adapun yang menjadi sumber data yang diperoleh dari penelitian ini yaitu seluruh pegawai PNS di Pusat Pengembangan dan Pemerdayaan Pendidik dan Tenaga Kependidikan Ilmu Pengetahuan Alam Bandung.

### **3.5.2 Teknik Pengumpulan data**

Untuk memperoleh data yang diperlukan pada penelitian ini, dibutuhkan alat pengumpulan data yang sesuai degan karakteristik sumber data yang bersangkutan untuk membahas permasalahan penelitian ini. Teknik dan alat pengumpulan data yang digunakan oleh peneliti adalah sebagai berikut:

## 1. Wawancara

Menurut Arikunto (2006, hlm. 155) mengemukakan bahwa "Wawancara adalah sebuah dialog yang dilakukan oleh pewawancara (*interviewer*) untuk memperoleh informasi dari terwawancara (*interviewer*).

Dalam Wina Sanjaya (2011, hlm. 96) mengemukkan bahwa "Wawancara adalah teknik mengumpulkan data dengan menggunakan bahasa lisan baik secara tatap muka ataupun melalui saluran media tertentu." Dengan wawancara peneliti dapat mengecek kebenaran data atau informasi yang diperoleh dengan cara lain. Dalam penelitian ini wawancara dilakukan dengan staff/pegawai PNS yang bekerja di Pusat Pengembangan dan Pemerdayaan Pendidik dan Tenaga Kependidikan Ilmu Pengetahuan Alam Bandung.

### 2. Angket atau Kuesioner

Menurut Arikunto (2006, hlm. 151) mengemukakan bahwa "Kuesioner adalah sejumlah pertanyaan tertulis yang digunakan untuk memperoleh informasi dari responden dalam arti laporan tentang pribadi, atau hal-hal yang ia ketahui."

Adapun menurut Sugiono (2012, hlm. 142) mengemukakan bahwa "Angket merupakan teknik pengumpulan data yang dilakukan denga cara memberi seperangkat pertanyaan atau pernyataan tertulis kepada responden untuk dijawabnya."

Dapat disimpulkan angket atau kuesioner digunakan untuk meminta keterangan atau informasi kepada responden yang berisikan pertanyaan atau pernyataan yang bisa dijawab oleh responden yang berhubungan dengan variabel-variabel yang akan diteliti. Bentuk angket yang disebar merupakan angket yang dibagikan kepada pegawai di Pusat Pengembangan dan Pemerdayaan Pendidik dan Tenaga Kependidikan Ilmu Pengetahuan Alam Bandung yaitu pada setiap pernyataan diberikan beberapa alternatif jawaban untuk dipilih oleh setiap responden dengan memberikan tanda centang pada kolom yang telah disediakan.

# **3.5.2.1 Definisi Operasional**

Untuk menghidari kesalah pahaman pengertian terhadap istilah yang terdapat dalam judul, maka penulis akan menjelaskan pengertian dan maksud yang terdapat dalam judul tersebut.

# **1. Pengertian Pengaruh**

Pengaruh merupakan daya yang ada atau timbul dan saling mempengaruhi antara dua variabel. Berdasarkan pengertian tersebut, pengaruh yang dimaksud dalam penelitian ini adalah hubungan yang memiliki variabel X yaitu Iklim Organisasi terhadap variabel Y yaitu disiplin kerja pegawai. Jadi dalam penelitian ini mengkaji mengenai pengaruh iklim organisasi terhadap disiplin kerja pegawai di PPPPTK IPA Bandung.

# **2. Pengertian Iklim Organisasi**

Iklim Organisasi adalah lingkungan internal dalam suatu organisasi yang dirasakan oleh pegawai dan mempengaruhi tingkah laku pegawai tersebut. Lingkungan internal ini merupakan lingkungan dimana tempat penelitian ini dilakukan, yaitu iklim organisasi yang dirasakan pegawai di Pusat Pengembangan dan Pemerdayaan Pendidik dan Tenaga Kependidikan Ilmu Pengetahuan Alam Bandung. Lingkungan internal ini berupa *conformity, responsibility, standart, reward, clarity, dan team spirit* yang dirasakan di lingkungan kerja dengan indikator-indikatornya, yaitu mematuhi kebijakan prosedur, dan peraturan yang ditetapkan organisasi/lembaga, kesempatan pegawai untuk memecahkan masalah dan mengambil keputusan sendiri, standar hasil kerja yang tinggi yang diterapkan lembaga, kesesuain antara imbalan yang diterima dengan usaha yang diberikan pegawai pada lembaga, adanya koordinasi dan perencanaan yang baik dari lembaga, dan adanya suasana yang kondusif dan harmonis serta kerja sama antara pegawai dan lembaga.

#### **3. Pengerian Disiplin Kerja**

Disiplin merupakan suatu keadaan yang tercipta karena ketaatan, kepatuham dan keteraturan pegawai terhadap aturan atau norma yang berlaku dalam suatu organisasi. Dalam penelitian ini yang dikaji adalah tentang disiplin pegawai di Pusat Pengembangan dan Pemerdayaan Pendidik dan Tenaga Kependidikan Ilmu Pengetahuan Alam Bandung. Adapun yang dijadikan indikator disiplin kerja pegawai disini adalah terkait dengan kepatuhan dalam melaksanakan pekerjaan, ketertiban dalam pelaksanaan tugas, dan keterturan terhadap prosedur kerja.

# **3.5.2.2 Kisi-kisi Instrumen**

Kisi-kisi instrumen penelitian dalam penelitian ini terdiri dari indikator variabel X (Iklim Organisasi) dam variabel Y (Disiplin Kerja Pegawai). Adapun tabel kisi-kisi instrumen penelitian kedua variabel tersebut adalah sebagai berikut:

| <b>Variabel</b>   | <b>Indikator</b>      | <b>Subindikator</b>         | <b>No Item</b> |
|-------------------|-----------------------|-----------------------------|----------------|
| Variabel X        | Conformity/Kesesuaian | 1. Kesesuian kerja dengan   |                |
| <b>IKLIM</b>      |                       | peraturan yang berlaku di   | 1, 2, 3        |
| <b>ORGANISASI</b> |                       | lembaga                     |                |
|                   |                       | 2. Kesesuaian kerja dengan  | $\overline{4}$ |
|                   |                       | kebijakan lembaga           |                |
|                   |                       | 3. Kesesuaian karakteristik |                |
|                   |                       | diri pegawai dengan tata    | 5              |
|                   |                       | cara pelaksanaan pekerjaan  |                |
|                   | Responsibility/       | 1. Tanggung jawab dalam     | 6              |
|                   | Tanggung Jawab        | pengambilan keputusan       |                |
|                   |                       | 2. Tanggung jawab dalam     |                |
|                   |                       | penyelesaian masalah        | 7              |
|                   |                       | pekerjaan                   |                |
|                   | Standart/Standar      | 1. Standar kerja mendukung  | 8              |
|                   |                       | pencapaian tujuan kerja     |                |

**Kisi-kisi Instrumen Penelitian**

**Tabel 3.3**

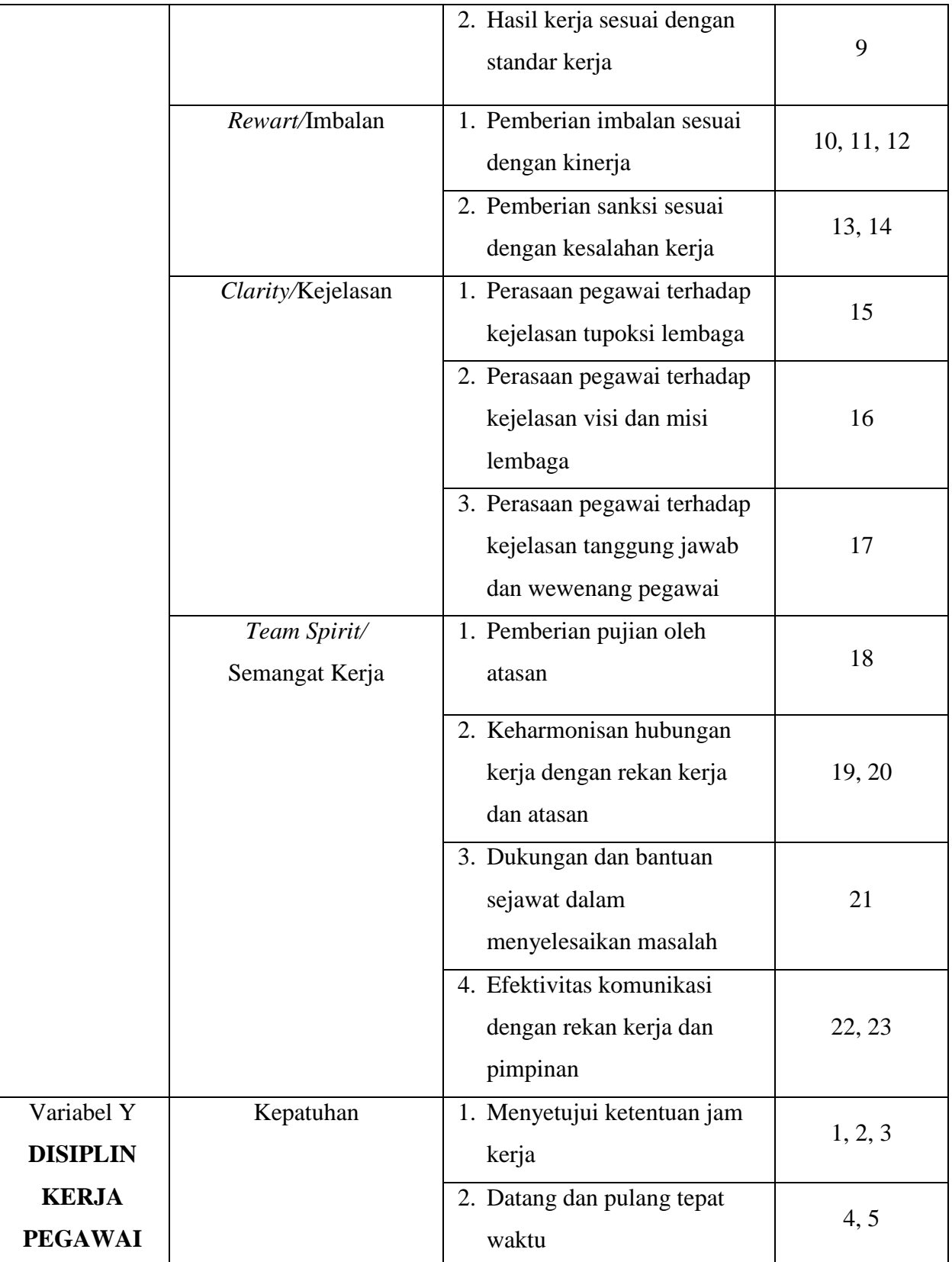

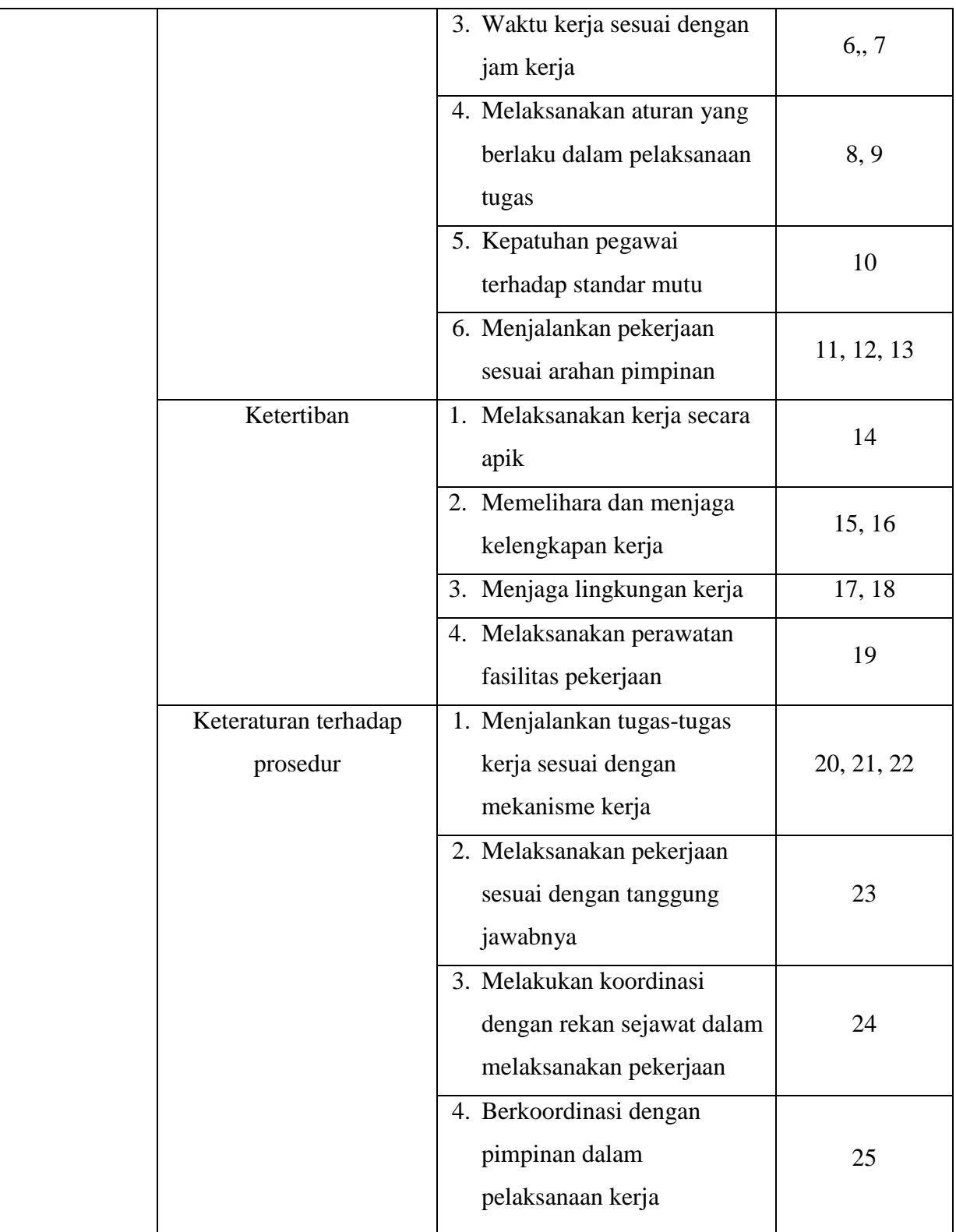

# **3.5.2.3 Skala Pengukuran Variabel Penelitian**

Instrumen penelitian ini digunakan untuk pengukuran dengan tujuan menghasilkan data yang akurat, maka setiap instrumen harus mempunyai skala. Hal tersebut diungkap oleh Sugiyono (2010, hlm. 33) mengemukakan bahwa "Skala pengukuran merupakan kesepakatan yang digunakan sebagai acuan untuk menentukan panjang-pendeknya interval yang ada dalam alat ukur." Sehingga alat ukur tersebut bila digunakan dalam pengukuran akan menghasilkan data kuantitatif.

Skala yang digunakan dalam penelitin ini adalah menggunakan skala Likers yaitu skala yang dapat digunakan untuk mengukur sikap, pendapat, dan persepsi seseorang atau kelompok tentang kejadian gejala sosial.

Dalam pengukuran skala Liker, masing-masing variabel penelitian dijabarkan menjadi indikator yang akan dijadikan titik tolak dalam merumuskan item-item pertanyaan atau pernyataan. Maka peneliti menggunakan skala Likers sebagai berikut:

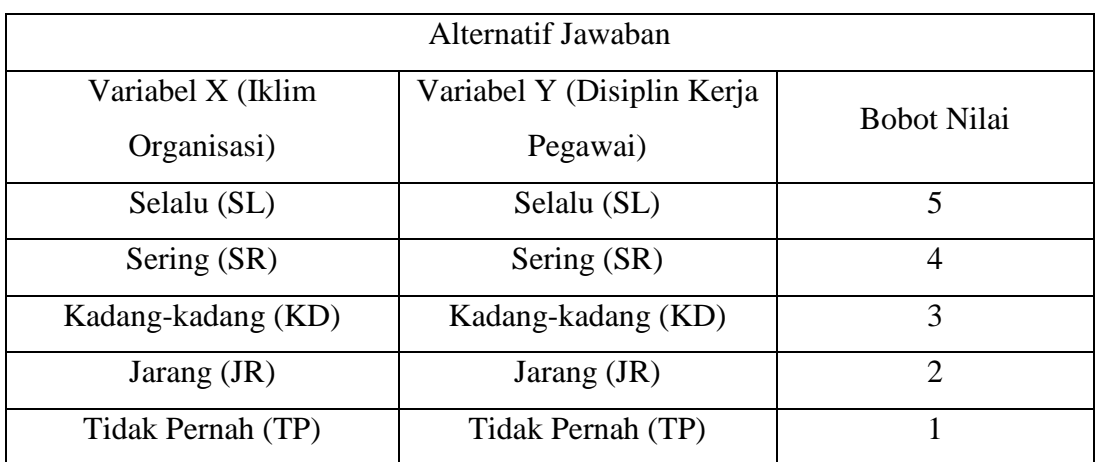

# **Tabel 3.4 Kriteria Skor Alternatif Jawaban**

# **3.5.2.4 Uji Validitas Instrumen**

Uji validitas dimaksud untuk menguji apakah terdapat atau pertanyaanpertanyaan atau pernyataan-pernyataan pada kuesioner yang harus diperbaiki atau dihilangkan karena tidak mencerminkan petanyaan-pertanyaan atau pernyataanpernyataan yang penting.

Jika pertanyaan atau pernyataan sudah valid, maka dilanjutkan dengan uji reabilitas. Uji ini dimaksudkan untuk mengetahui apakah kuesioner dapat dipakai berulang-ulang. Kuesioner yang sudah lolos ujilah yang dapat dipakai untuk diisi data dari responden.

Menurut Sugiyono (2012, hlm. 121) mengemukakan bahwa "Instrumen yang valid berarti alat ukur yang digunakan untuk mendapatkan data (mengukur) itu valid. Valid berarti instrumen tersebut dapat digunakan untuk mengukur apa saja yang hendak diukur. Dengan menggunakan instrumen yang valid dan reliabel dalam pengumpulan data, maka diharapkan hasil penelitian akan menjadi valid dan reliabel. Jadi instrumen yang valid dan reliabel merupakan syarat untuk mendapatkan hasil penelitian yang valid dan reliabel.

Dalam uji validitas dilakukan dengan menguji setia butir-butir pertanyaan atau pernyataan pada angket dengan menggunakan bantuan aplikasi *Statistical Product and Service Solutions 23.0 for Windows.* Adapun langkah-langkah untuk mengukur validitas instrumen penelitian menggunakan rumus *Pearson Product Moment* melalui uji t, menurut Sugiyono (2012, hlm. 212) yaitu:

$$
r_{\text{hitung}} = \frac{n(\sum xy) - (\sum x)(\sum y)}{\sqrt{\{n \sum x^2 - (\sum x)^2\} \{n \sum y^2 - (\sum y)^2\}}}
$$

Keterangan:

- $r_{\text{hitung}}$  = Koefisien korelasi
- *n =*Jumlah responden
- $(\sum xy)$  = Jumlah perkalian X dan Y
- $(\sum x)$  = Jumlah skor tiap butir
- $(\sum y)$  = Jumlah skot total
- $\sum x^2$  $=$  Jumlah skor-skor X yang dikuadratkan
- $\sum y^2$  $=$  Jumlah skor-skor Y yang dikuadratkan

Setelah mendapatkan koefisien korelasi maka selanjutnya adalah menghitung Uji-t  $t_{hitung}$  dengan rumus

$$
t = \frac{r\sqrt{n-2}}{\sqrt{1-r^2}}
$$

Keterangan:

t = nilai  $t_{hituna}$ 

r = koefisien korelasi hasil  $r_{hitung}$ 

 $n = j$ umlah responden

selanjutnya mencari distribusi  $t_{table}$  untuk  $a = 0.05$  dan derajat kebebasan (dk = n-2). Jika  $t_{hitting} < t_{table}$ , maka butir pernyataan dinyatakan **tidak valid** sebaliknya jika  $t_{hitung} > t_{tablel}$ , maka butir pernyataan dinyatakan **valid.** 

penyebaran angket untuk uji validitas dibagikan kepada 20 orang sebagai keterwakilan yang memiliki karakteristik yang mirip dengan responden sebelumnya. Nilai  $t_{table}$  dari 20 responden dengan  $a = 0.05$  sehingga dapat diketahui  $t_{table} = 20 - 2 = 18$  yaitu sebesar 1.734

hasil uji coba angket dengan menggunakan rumus di atas diperoleh hasil perhitungan uji validitas variabel X dan variabel Y sebagai berikut:

# **Tabel 3.5**

**Hasil Uji Validitas Variabel X**

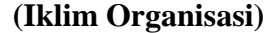

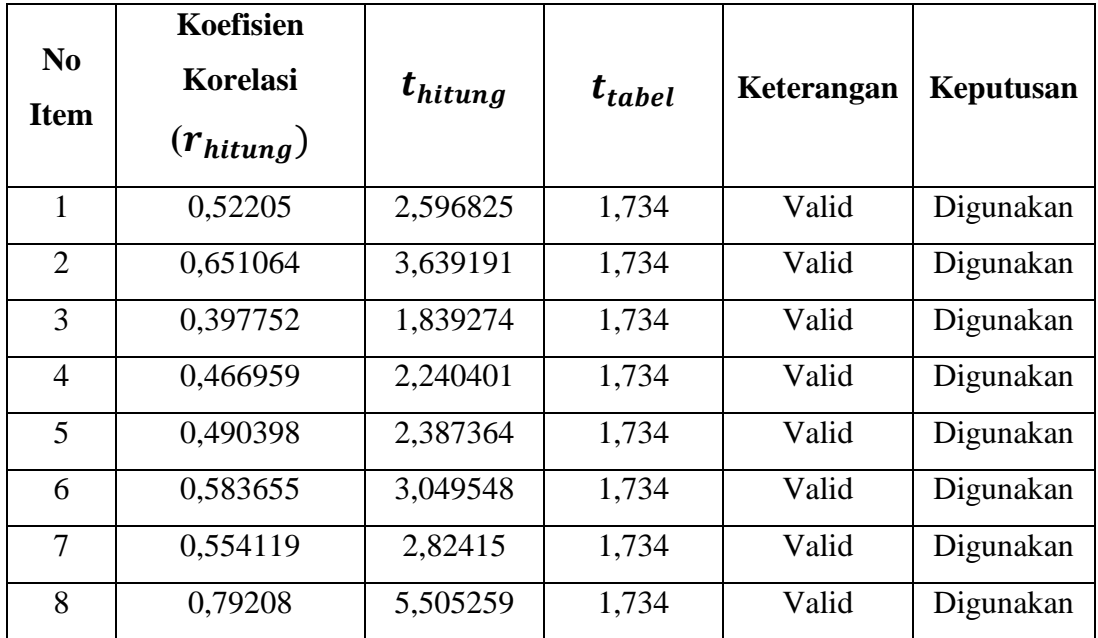

### Fanny Fitrah Juliawaty

# *PENGARUH IKLIM ORGANISASI TERHADAP DISIPLIN KERJA PEGAWAI DI PUSAT PENGEMBANGAN DAN PEMERDAYAAN PENDIDIK DAN TENAGA KEPENDIDIKAN ILMU PENGETHUAN ALAM BANDUNG*

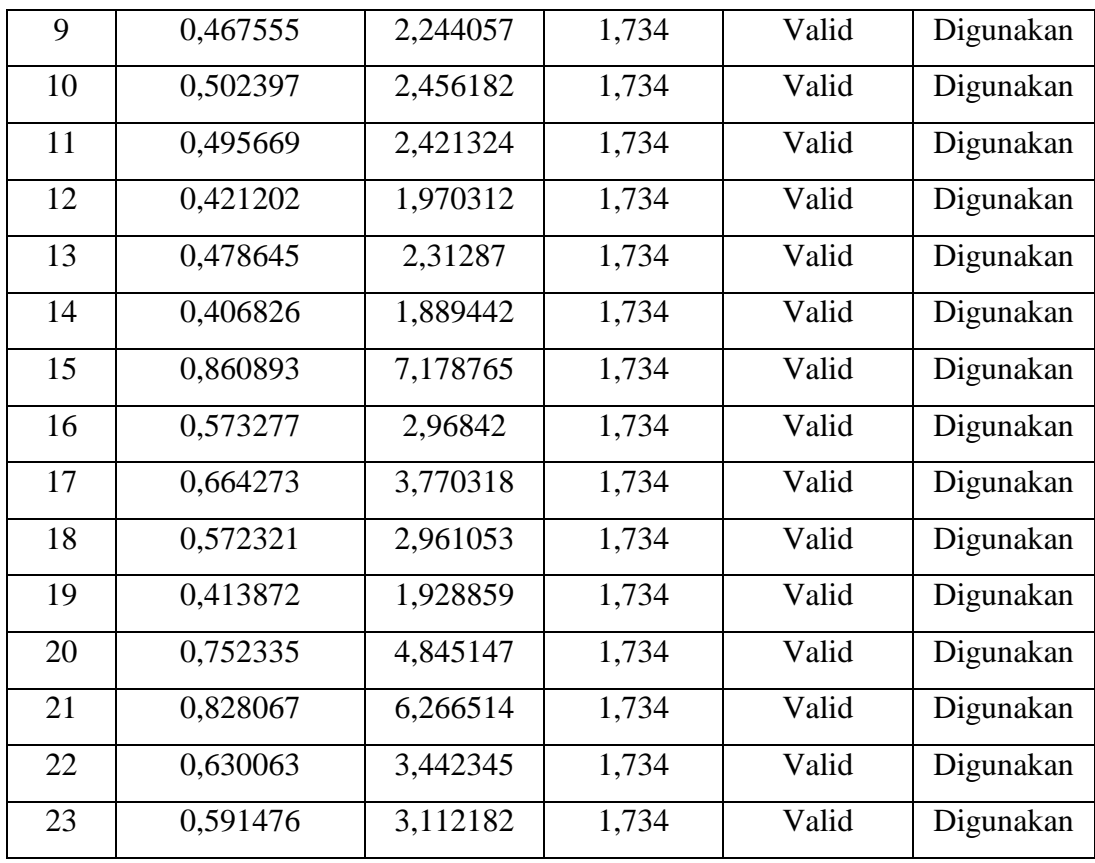

Dari tabel diatas, diketahui bahwa kuesioner variabel X dinyatakan valid, karena setiap item pernyataan memiliki  $t_{hitun}$  lebih besar dari pada  $t_{tablel}$ sehingga pernyataan tersebut dapat dijadikan tolak kur untuk variabel yang diteliti.

## **Tabel 3.6**

# **Hasil Uji Validitas Variabel Y**

**(Disiplin Kerja Pegawai)**

| N <sub>0</sub><br>Item | Koefisien<br><b>Korelasi</b><br>$(r_{hitung})$ | $t_{hitung}$ | $t_{table}$ | Keterangan | Keputusan |
|------------------------|------------------------------------------------|--------------|-------------|------------|-----------|
|                        | 0,577329                                       | 2,999834     | 1,734       | Valid      | Digunakan |
| 2                      | 0,754579                                       | 4,878635     | 1,734       | Valid      | Digunakan |
| 3                      | 0,487523                                       | 2,368982     | 1,734       | Valid      | Digunakan |

#### Fanny Fitrah Juliawaty

# *PENGARUH IKLIM ORGANISASI TERHADAP DISIPLIN KERJA PEGAWAI DI PUSAT PENGEMBANGAN DAN PEMERDAYAAN PENDIDIK DAN TENAGA KEPENDIDIKAN ILMU PENGETHUAN ALAM BANDUNG*

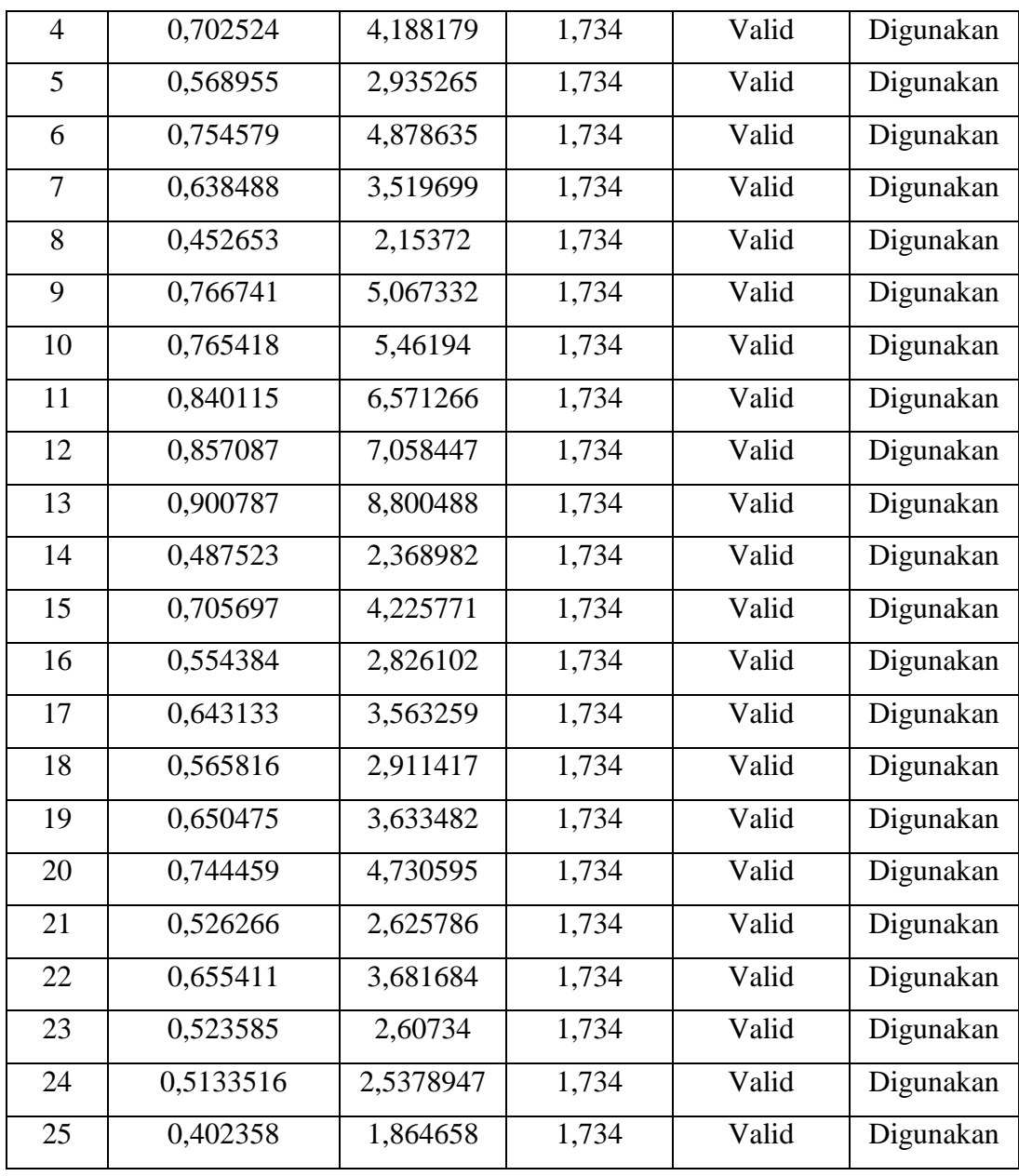

Dari tabel diatas, diketahui bahwa kuesioner variabel Y dinyatakan valid, karena setiap item pernyataan memiliki  $t_{hitun}$  lebih besar dari pada  $t_{tablel}$ sehingga pernyataan tersebut dapat dijadikan tolak kur untuk variabel yang diteliti.

### **3.5.2.5 Uji Reliabilitas Instrumen**

Setelah dilakukan uji validitas, kemudian dilakukan uji reabilitas untuk mengetahui sejauh mana suatu instrumen dapat dipercaya. Menurut Sugiyono (2012, hlm. 364) mengemukakan bahwa "Reabilitas menunjukkan pada tingkat keterandalan sesuatu. Reabel artinya dapat dipercaya, jadi dapat diandalkan." Sugiyono pun mengemukakan (2012, hlm. 173) bahwa "instrumen yang reliabel adalah instrumen yang bila digunakan beberapa kali untuk mengukur objek yang sama, akan menghasilkan data yang sama."

Dalam penelitian ini proses pengujian reabilitas yang dilakukan oleh peneliti menggunakan *Alpha Cronbach's.* Dari hasil penyebaran uji coba instrumen untuk menguji reabilitas instrume, peneliti kemudian mengolah data dengan menggunakan metode *Alpha Cronbach's* dengan menggunakan program SPSS versi 23.0 *for windows.* Adapun langkah-langkah uji reabilitas yang dilakukan oleh peneliti adalah sebagai berikut:

- a. Buka program SPSS versi 23.0 *for Windows*
- b. Masukkan data item setiap responden ke SPSS pada *Data View*
- c. Klik *Variabel View* kemudian klik *Analysis*
- d. Klik kembali *Data View* kemudian klik *Analysis*
- e. Pilih *Scale* kemudian klik *Reability analysis*
- f. Pindahkan semua data yang ada di sebelah kiri kesebelah kanan
- g. Lalu klik *OK*

Berikut adalah hasil uji reabilitas instrumen menggunakan SPSS versi 23 *for Windows* antara lain sebagai berikut:

a. Hasil uji reabilitas variabel X :

**Tabel 3.7**

### **Reliabilitas Variabel X**

#### **(Iklim Organisasi)**

#### **Reliability Statistics**

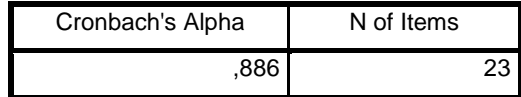

Berdasarkan tabel tersebut, diketahui bahwa nilai  $r_{hitung} = 0.886$  sedangkan nilai  $r_{tablel} = 0.468$ . Hal ini menunjukkan bahwa  $r_{hitung} > r_{tablel}$  (0.886 > 0,468), artinya instrument penelitian pada variabel X yang berjumbal 23 item dinyatakan **reliabel**, sehingga instrument tersebut dapat digunakan dalam penelitian.

b. Hasil uji reabilitas variabel Y :

# **Tabel 3.8**

# **Reliabilitas Variabel Y**

#### **(Disiplin Kerja Pegawai)**

**Reliability Statistics**

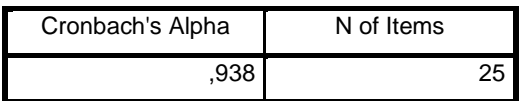

Berdasarkan tabel tersebut, diketahui bahwa nilai  $r_{hitung} = 0.938$  sedangkan nilai  $r_{tablel} = 0.468$ . Hal ini menunjukkan bahwa  $r_{hitung} > r_{tablel}$  (0.938 > 0,468), artinya instrument penelitian pada variabel Y yang berjumbal 25 item dinyatakan **reliabel**, sehingga instrument tersebut dapat digunakan dalam penelitian.

#### **3.6 Prosedur Penelitian**

Prosedur Penelitian merupakan pemaparan secara kronologis langkahlangkah penelitian yang dilakukan terutama bagaimana desain penelitian dioprasionalkan secara nyata.

Penelitian ini dimulai dengan mengkaji fokus penelitian, sehingga peneliti mengetahui masalah apa yang hendak diteliti. Kemudian peneliti melakukan studi pendahuluan untuk mendapatkan informasi yang mendukung diperlukannya peneliti.

Ketika semua informasi yang mendukung didapatkan, langkah selanjutnya adalah mendeskripsikan masalah yang terjadi dan faktor penyebab terjadinya masalah yang dituangkan ke dalam latar belakang penelitian.

Setelah latar belakang permasalahan jelas, maka dilakukan kajian teoritis mengenai masalah yang akan ditekiti. Kajian teori ini menjelaskan bagaimana kondisi yang seharusnya terjadi berdasarkan ungkapan para ahli.

Dari kajian teori yang telah dilakukan, maka peneliti dapat merumuskan hipotesis penelitian. Hipotesis penelitian ini merupakan kesimpulan sementara kebenarannya masih harus diuji. Sehingga hipotesis tersebut dibuktikan dengan malakukan pengumpulan data, pengumpulan data ini meliputi mendefinisikan variabel penelitian, membuat definisi operasional pembuatan kisi-kisi penelitian dan melakukan uji validitas serta reliabilitas.

Setelah instrumen penelitian valid dan reliabel, maka instrumen penelitian disebarkan kepada sampel yang telah ditentukan yang kemudian hasilnya dioleh dengan menggunakan rumus-rumus statistika sehingga dapat ditarik kesimpulan dan saran dari penelitian yang telah dilakukan.

### **3.7 Analisis Data**

Analisis data merupakan proses untuk mengetahui kekuratan data yang terkumpul melalui angket yang selanjutnya diklasifikasikan agar data siap dioleh dan dianalisis untuk menjawab masalah-masalah peneliti.

Adapun tahap analisis data dalam penelitian ini antara lain sebagai berikut:

## **3.7.1 Seleksi Data**

Seleksi angket dilakukan setelah data terkumpul. Proses seleksi angket merupakan kegiatan awal atau persiapan dalam analisis data, yaitu peneliti memerika kelengkapan angket yang telah terkumpul setelah disebarkan. Kegiatan ini penting dilakukan untuk meyakinkan bahwa data-data yang telah terkumpul siap untuk dolah lebih lanjut. Adapun langkah-langkah dalam setiap seleksi angket, sebagai berikut:

a. Memeriksa apakah data semua angket dari responden sudah terkumpul

- b. Memeriksa apakah semua pernyataan dalam angket dijawab sesuai dengan petunjuk yang diberikan
- c. Memeriksa apakah data yang telah terkumpul tersebut layak untuk diolah

# **3.7.2 Klasifikasi Data**

Tahap kedua dalam analisis data adalah melakukan klasifikasi data berdasarkan variabel peneliti. Kemudia memberikan skor pada setiap alternatif jawaban responden sesuai dengan kriteria yang sudah ditentukan. Pengklasifikasian ini dilakukan untuk mengetahui kecenderungan skor-skor responden terhadaap dua variabel yang diteliti. Kriteria yang digunakan dalam pemberian skor ini yaitu menggunakan Skala Likers. Jumlah skor yang diperoleh dari responden merupakan skor mentah dari setiap variabel yang berfungsi sebagai sumber pengolahan data selanjutnya.

# **3.7.3 Menghitung Kecenderungan Umum Skor Berdasarkan Perhitungan Rata-rata WMS (***Weight Means Score***)**

Perhitungan dengan teknik ini digunakan untuk menghitung nilai kecenderungan jawaban responden terhadap variabel yang diteliti. Melalui perhitungan ini dapat menentukan kedudukan setiap item sesuai dengan kriteria tolak ukur yang telah ditentukan.

Menurut Sugiyono (2012, hlm. 123) perhitungan dari rumus WMS (*Weight Means Score*) adalah sebagai berikut:

$$
\bar{x} = \frac{x}{n}
$$

Keterangan:

 $\bar{x}$  = Rata-rata skor responden

*x* = Jumlah skor dari jawaban responden

*n =* Jumlah responden

Langkah-langkah yang ditetapkan dalam pengolahan data dengan menggunakan rumus WMS adalah sebagai berikut:

a. Memberikan bobot nilai untuk setiap alternatif jawaban dengan menggunkan skala Likers

- b. Menghitung frekuensi dari setiap alternatif pilihan jawaban yang dipilih
- c. Menjumlahkan jawaban responden untuk setiap item dan langsung dikaitkan dengan bobot alternatif jawaban itu sediri
- d. Menghitung nilai-nilai untuk setiap item pada masing-masing kolom
- e. Menentukan kriteria untuk setiap item dengan menggunakan tabel konsultasi hasil perhitungan WMS
- f. Mencocokan hasil perhitungan setiap variabel dengan kriteria masing-masing untuk menentukan dimana letak kedudukan setiap variabel atau dengan kata lain mengetahui arah kecenderungan masing-masing variabel

### **Tabel 3.9**

| <b>Rentang Nilai</b> | <b>Kriteria</b> | <b>Penafsiran</b>   |                     |  |
|----------------------|-----------------|---------------------|---------------------|--|
|                      |                 | <b>Variabel X</b>   | Variabel Y          |  |
| $4,01 - 5,00$        | Sangat Baik     | Selalu              | Selalu              |  |
| $3,01 - 4,00$        | Baik            | Sering              | Sering              |  |
| $2,01 - 3,00$        | Cukup           | Kadang-kadang       | Kadang-Kadang       |  |
| $1,01 - 2,00$        | Rendah          | Jarang              | Jarang              |  |
| $0.01 - 1.00$        | Sangat Rendah   | <b>Tidak Pernah</b> | <b>Tidak Pernah</b> |  |

**Konsultasi Hasil Perhitungan WMS**

# **3.7.4 Mengubah Skor Mentah Menjadi Skor Baku untuk Setiap Variabel**

Setelah melakukan perhitungan kecenderungan umum skor variabel X dan variabel Y, maka langkah selanjutnya adalah mengubah skor mentah yang didapat dari hasil klasifikasi data menjadi skor baku dengan tujuan untuk mengetahui apakah data yang dimiliki berdistribusi normal atau tidak.

Mengubah skor mentah menjadi skor baku bermanfaat untuk menaikan (mengubah) data ordinal menjadi data interval dengan jalan mengubah skor mentah menjadi skor baku dengan menggunakan rumus:

$$
Ti = 50 + 10 \frac{(xi - \bar{x})}{s}
$$

Keterangan:

 $Ti = Skor baku$ 

$$
xi =
$$
Skor mentah

 $\bar{x}$  = Rata-rata (Mean)

 $S =$ Standar Deviasi

Untuk menggunakan rumus diatas, maka langkah-langkah yang harus ditempuh adalah sebagai berikut:

- a. Menggunakan skor mentah terbesar dan terkeci
- b. Menentukan rentang (R), yaitu skor tinggi dikurangi skor terendah (STT STR) sebagai berikut:

R = Skor Tertinggi – Skor Terendah

c. Menentukan banyak kelas (BK) dengan menggunakan rumus Strugess sebagai berikut:

$$
BK = 1 + 3.3 \log n
$$

d. Menentukan panjang kelas interval (i), dengn menggunakan rumus sebagai berikut:

$$
i = \frac{R}{BK}
$$

- e. Membuat tabel distribusi frekuensi
- f. Mencari nilai rata-rata (Mean) dengan menggunakan rumus sebagai berikut:

$$
\bar{x} = \frac{\sum f X_i}{n}
$$

g. Mencari simpangan baku (standar deviasi) dengan menggunakan rumus sebagai berikut:

$$
S = \sqrt{\frac{n \sum f X i^2 - (\sum f X_i)^2}{n \cdot (n-1)}}
$$

h. Menghitung data mentah menjadi data baku dengan menggunakan rumus sebagai berikut:

$$
Ti = 50 + 10 \frac{(xi - \bar{x})}{s}
$$

## **3.7.5 Uji Normalitas**

Uji Normalitas bertujuan untuk mengetahui normal atau tidak normalnya penyebaran data yang telah dilakukan. Hasil pengujian normalitas tersebut akan berpengaruh pada teknik statistik yang digunakan untuk pengolahan data selanjutnya. Apabila distribusi data normal maka teknik perhitungan yang digunakan adalah statistik parametik, tetapi jika distribusi tidak normal maka teknik perhitungan statistik yang digunakan adalah statistik non parametik.

Adapun dalam perhitungannya, teknik pengujian normalitas data yang digunakan dengan menggunakan bantuan *SPSS Versi 23.0 for Windows* dengan rumus *One Sample Kolmogorov Smirnov Test*, dengan cara sebagai berikut:

- a. Membuka program SPSS;
- b. Masukan data baku variabel X dan Y pada data variabel;

*KEPENDIDIKAN ILMU PENGETHUAN ALAM BANDUNG*

- c. Klik *Variabel View*. Pada *Variabel View* kolom *Name* baris pertama diisi dengan variabel X dan baris kedua diisi dengan variabel Y. Kolom *Decimal* diisi dengan angka 0, kolom tabel dapat diisi dengan nama masing-masing variabel, selebihnya biarkan seperti itu;
- d. Klik *Analyze*, sorot *Nonparametic Test*, kemudian klik *1-Sampel K-S*;
- e. Sorot variabel X pada kotak *Test Variable List* dengan mengklik tanda panah;
- f. Klik *Option,* kemudian pilih *Despciptive* pada *Statistic*, dan *Exclude cases test by test*, klik *continue*; dan
- g. Klik *Normal Distribution,* lalu OK (lakukan dengan langkah yang sama untuk variabel Y).

### **3.7.6 Uji Hipotesis Penelitian**

Setelah pengolahan data kemudian dilanjutkan dengan pengujian hipotesis uang dilakukan untuk mengetahui ada atau tidaknya pengaruh variabel X (Iklim Organisasi) terhadap variabel Y (Disiplin Kerja Pegawai). Berikut adalah langkah-langkah dalam pengujian hipotesis penelitian:

# **3.7.6.1 Analisis Korelasi**

Analisis Kolerasi dilakukan untuk mengetahui derajat hubungan antara Variabel X (Iklim Organisasi) dan Variabel Y (Disiplin Krja Pegawai).

Adapun hipotesis dalam penelitian ini adalah sebagai berikut :

- Ho = Tidak terdapat pengaruh yang positif dan signifikan dari Iklim Organisasi terhadap Disiplin Kerja Pegawai.
- Ha = Terdapat pengaruh yang positif dan signifikan dari Iklim Organisasi terhadap Disiplin Kerja Pegawai.

Pengujian hipotesis menggunakan rumus kolersi *Pearson Product Moment*  sebagai berikut:

$$
r_{xy} = \frac{n(\sum xy) - (\sum x)(\sum y)}{\sqrt{\{n \sum x^2 - (\sum x)^2\} \{n \sum y^2 - (\sum y)^2\}}}
$$

Keterangan:

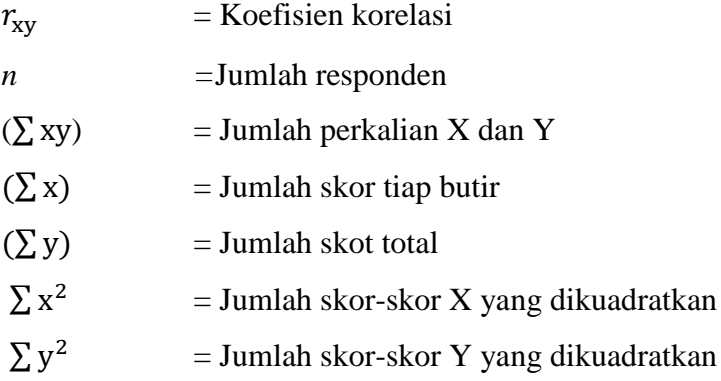

Untuk menginterpretasikan koefisien kolerasi tersebut, maka peneliti menggunakan kriteria sebagai berikut:

# **Tabel 3.10**

### **Kriteria Interprestasi Koefisien Korelasi**

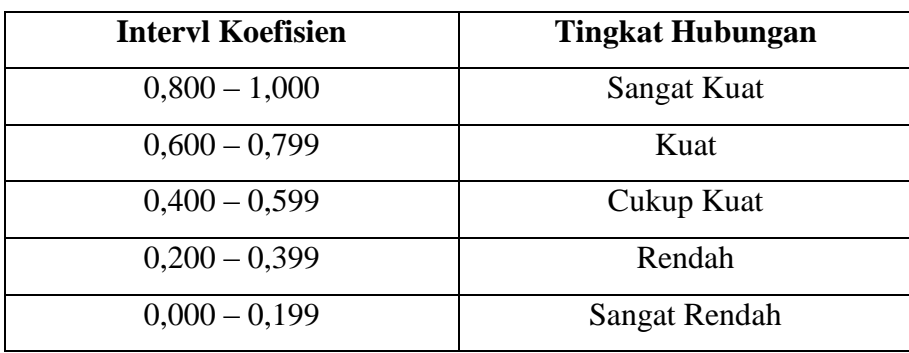

Adapun langkah-langkah mencari koefisien korelasi dalam perhitungan dengan menggunakan *SPSS versi 23.0 for Windows,* sebagai berikut:

- 1. Buka program *SPSS*, destinasikan *Variabel View* dan destinasikan dengan mengisi kolom-kolom berikut:
	- a. Kolom *Name* pada baris pertama diisi dengan variabel X dan baris kedua dengan variabel Y.
	- b. Kolom *Type* diisi dengan *Numeric*.
	- c. Kolom *Width* diisi dengan 8.
	- d. Kolom *Decimal* = 0
	- e. Kolom label diisi untuk baris pertama Variabel X dan baris kedua Variabel Y.
	- f. Kolom *Value* dan *Missing* diisi dengan *None*.
	- g. Kolom *Coloumns* diisi dengan 8.
	- h. Kolom *Align* pilih *Center*.
	- i. Kolom *Measure* pilih *Scale*.
- 2. Aktifkan *Data View* kemudian masukkan data baku variabel X dan Y.
- 3. Aktifkan *Analyze*, kemudian pilih *Correlate* dan pilih *Bivariate*.
- 4. Sorot Variabel X dan Y, lalu pindahkan ke kotak variabel dengan cara mengklik tanda panah.
- 5. Tandai pilihan pada kotak *Pearson*.
- 6. Klik *Option* dan tandai pada kotak pilihan *Mean* dan *Standar Deviation*. Klik Continue.
- 7. Klik *OK*.

# **3.7.6.2 Uji Tingkat Signifikasi**

Uji tingkat signifikan dilakukuan untuk mengetahui apakah hubungan yang ditemukan tersebut berlaku untuk seluruh populasi atau tidak. Uji tingkat signifikan dapat dilakukan dengan menggunakan rumus, sebagai berikut:

$$
t = \frac{r\sqrt{n-2}}{\sqrt{1-r^2}}
$$

Keterangan:

t = nilai  $t_{hitung}$ 

r = koefisien korelasi hasil  $r_{hitung}$ 

 $n = j$ umlah responden

Kemudian membandingkan antara t*hitung* dengan t*tabel*, dengan distribusi t*tabel* untuk α = 0,05 dan derajat kebebasan (dk) = n – 2, dengan kaidah pengujian sebagai berikut:

- 1. Jika t*hitung* > t*tabel,* maka Ho ditolak artinya dapat dikatakan bahwa korelasi *Pearson Product Moment* tersebut signifikan,
- 2. dan jika t*hitung* < t*tabel,* maka Ha diterima sehingga dapat dikatakan bahwa nilai korelasi *Pearson Product Moment* tersebut tidak signifikan.

Adapula perhitungan uji signifikansi korelasi menggunakan *SPSS versi 23.0 for Windows* dengan langkah-langkah menurut Riduan dan Sunarto (2010, hlm. 294-299), sebagai berikut:

- 1. buka program SPSS, pilih variabel view dan isi kolom-kolom berikut:
	- a. Kolom *Name* pada baris pertama diisi dengan X dan baris kedua diisi dengan Y
	- b. Kolom *Type* isi dengan *Numeric*
	- c. Kolom *Width* diisi dengan 8
	- d. Kolom *decimal = 0*
	- e. Kolom *label* untuk baris pertama diisi dengan nama variabel X dan baris kedua diisi dengan variabel Y
	- f. Kolom *value* dan *missing* diisi dengan *none*
	- g. Kolom *columns* diisi dengan 8
	- h. Kolom *align* pilih center
	- i. Kolom *measure* pilih *scale*
- 2. Aktifkan data view kemudian masukkan data baku variabel X dan Y
- 3. Klik menu analyze, kemudian pilih regression dan pilih linear
- 4. Klik cariabel X, lalu masukkan pada kotak independent(s) dan variabel; Y masukkan pada kotak dependent, dengan mengklik tanda
- 5. Klik *statistics,* pilih *estimates, model fit* dan *descriptive,* lalu klik *continue*
- 6. Klik *plots,* lalu masukkan SDRESID ke kotak Y dan ZPRED ke kotak X, lalu klik *Next*
- 7. Masukkan ZPRED ke kotak Y dan DEPENDENT ke kotak X
- 8. Pilih *hitogram* dan *normal probabability plot,* klik *continue*
- 9. Klik *save,* pada *predicted value* pilihlah *unstandardized* dan *prediction interval* klik *mean* dan *individu,* kemudian klik *continue*
- 10. Klik Ok

# **3.7.6.3 Uji Koefisien Determinasi**

Uji koefisien determinasi digunakan untuk mengetahui besarnya pengaruh besarnya presentase kontribus variabel independen (X) terhadap variabel dependen (Y). Adapun rumus yang digunakan untuk uji koefisien determinasi dikemukakan oleh Akdon dan Hadi (2005, hlm. 188) adalah sebagai berikut:

$$
KD = (r^2) \times 100\%
$$

Keterangan:

 $KD = Koefisien Diterminan yang dicari$ 

 $r^2$  $=$  Koefisien Korelasi

Adapula perhitungan uji koefisien determinasi menggunakan SPSS 23.0 *for Windows* yaitu langkahnya sebgai berikut:

- 1. Buka program SPSS;
- 2. Aktifkan *Data View*, masukkan data baku variabel X dan Y;
- 3. Klik *Analyze*, pilih *Regression*, klik *Linear*;
- 4. Pindahkan variabel X ke kotak *independen* dan variabel Y ke kotak *dependen*;
- 5. Klik *Statistic*, lalu centang *Estimates*, *model fit R Square*, *Descriptive*, klik *Continue*;
- 6. Klik *Plots*, masukan SDRESID ke kotak Y dan ZPRED ke kotak X, lalu Next;
- 7. Masukkan ZPRED ke kotak Y dan DEPENDENT ke kotak X;

- 8. Pilih *Histogram* dan *Normal Probability Plot*, klik *Continue*;
- 9. Klik *Save* pada *Predicted Value*, pilih *Unstandarized* dan *Prediction Intervals* klik *Mean* dan *Individu*, lalu *Continue*;
- 10. Klik *Options*, pastikan bahwa taksiran *Probability* 0,05 lalu klik *Continue* dan *OK*.

# **3.7.6.4 Analisis Regresi**

Analisis regresi digunakan apabila adanya hubungan fungsional anatar variabel X dan variabel Y. Riduwan (2013, hlm. 148) mengemukakan bahwa "Kegunaan regresi dalam penelitian salah satunya adalah untuk meramalkan atau memprediksi variabel terikat (Y) apabila variabel bebas (X) diketahui." Sehingga rumus yang digunakan dalam regresi sederhana Riduwan (2013, hlm. 148) sebagai berikut:

$$
\hat{Y} = a + bX
$$

Keterangan :

 $\hat{Y}$  = (baca Y topi) Subjek dalam variabel terikat yang diproyeksikan

- $X =$  Variabel bebas yang mempunyai nilai tertentu untuk diprediksikan
- $a =$  Nilai konstanta harga Y jika  $X = 0$
- *b =* Nilai arah sebagai penentu ramalan (prediksi) yang menunjukan nilai peningkatan (+) atau nilai penurunan (-) variabel Y

Untuk mengetahui nilai a dan b, maka digunakan rumus sebagai berikut:

$$
a = \frac{\sum Y - b \cdot \sum X}{n}
$$

$$
b = \frac{n \cdot \sum XY - \sum X \cdot \sum Y}{n \sum X^2 - (\sum X)^2}
$$

Adapun langkah-langah perhitungan untuk mencari nilai analisis regresi linear melalui *SPSS 23.0 for Windows* yaitu sebagai berikut:

1. Buka Program SPSS;

56

Fanny Fitrah Juliawaty *PENGARUH IKLIM ORGANISASI TERHADAP DISIPLIN KERJA PEGAWAI DI PUSAT PENGEMBANGAN DAN PEMERDAYAAN PENDIDIK DAN TENAGA KEPENDIDIKAN ILMU PENGETHUAN ALAM BANDUNG*

- 2. Aktifkan *Data View*, masukkan data baku variabel X dan Y
- 3. Klik *Analyze*, pilih *Regression*, klik *Linear*
- 4. Pindahkan variabel X ke kotak *independen* dan variabel Y ke kotak *dependen*
- 5. Klik *Statistic*, lalu centang *Estimates, model fit R Square, Descriptive,* klik *Continue*
- 6. Klik *Plots*, masukkan SDRESID ke kota Y dan ZPRED ke kotak X, lalu *Next*
- 7. Masukkan ZPRED ke kotak Y dan DEPENDENT ke kotak X
- 8. Pilih *Histogram* dan *Normal Probability Plot*, klik *Continue*
- 9. Klik *Save* pada *Predicted Value*, pilih *Unstandarized* dan *Prediction Intervals*  klik *Mean* dan *Individu*, lalu *Continue*
- 10. Klik *Options,* pastikan bahwa taksiran *Probability* 0,05 lalu klik *Continue* dan *OK*.